## Муниципальное бюджетное общеобразовательное учреждение средняя общеобразовательная школа п. Новостройка муниципального района имени Лазо Хабаровского края

Отчетный период

за 3 месяца 2020г.

1. Мониторинг соответствия объема предоставленных муниципальных услуг (выполненных работ) параметрам муниципального задания.

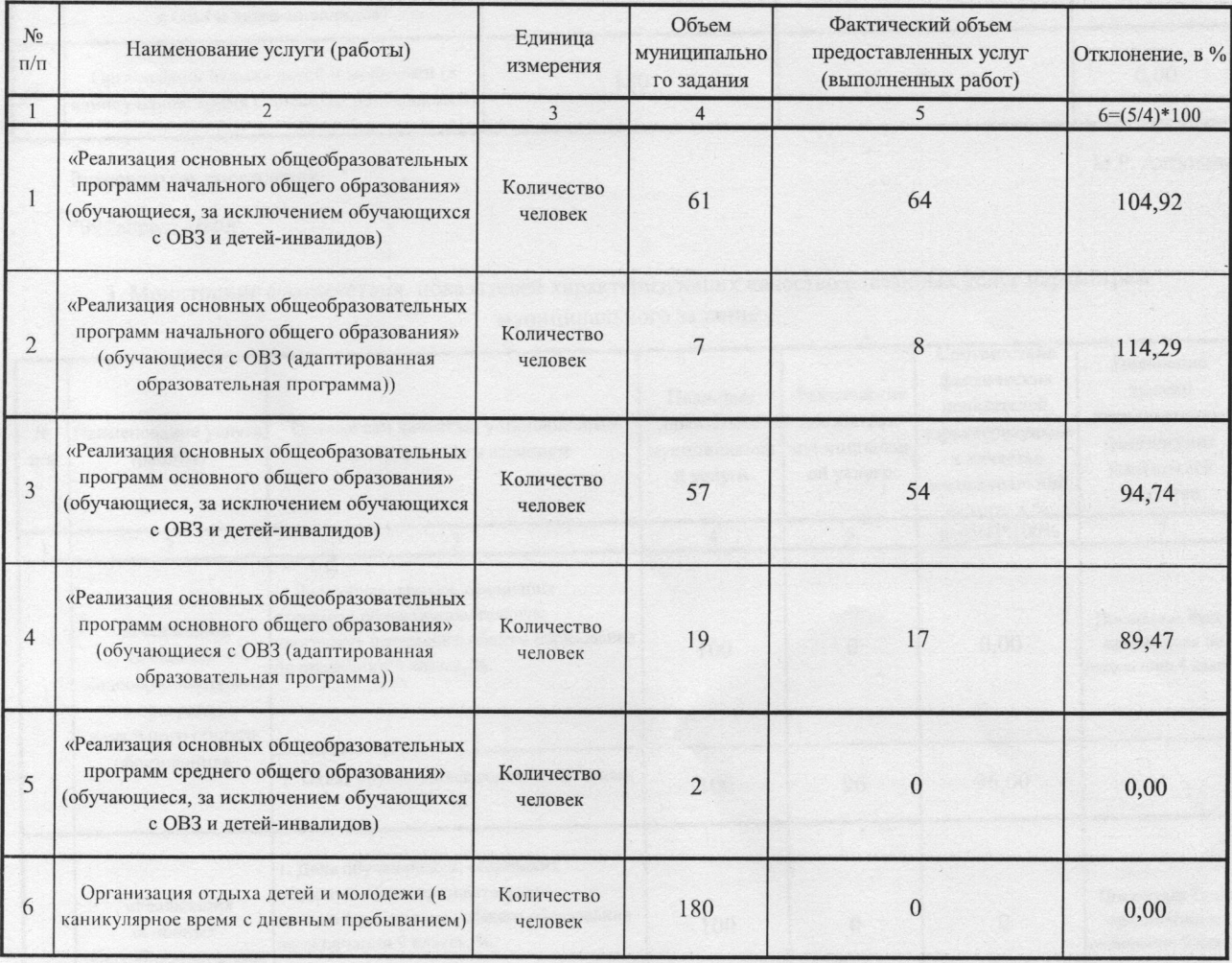

Руководитель учреждения

М.Р. Алтунина

"09 "апреля 2020г.

2. Мониторинг соответствия количества потребителей муниципальной услуги параметрам муниципального задания

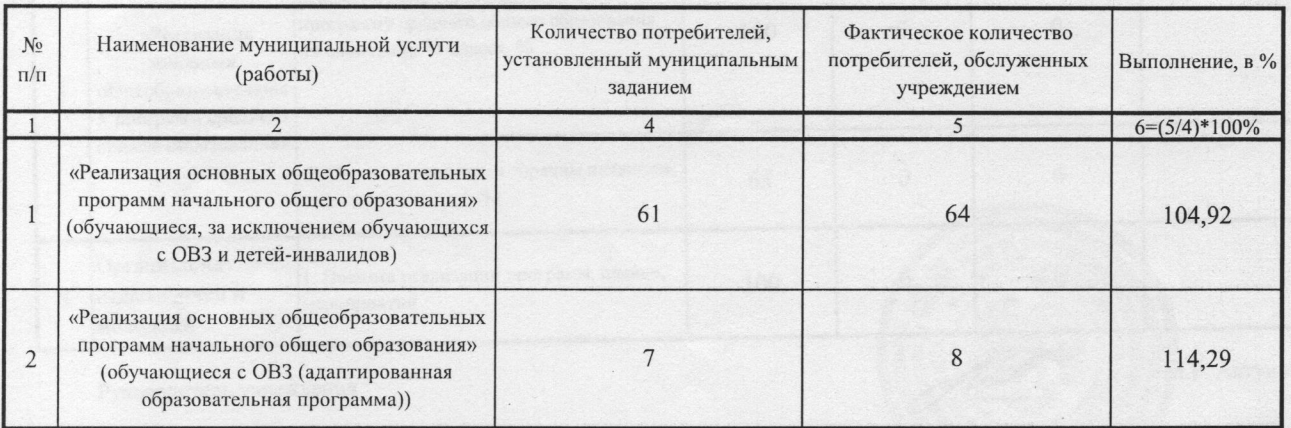

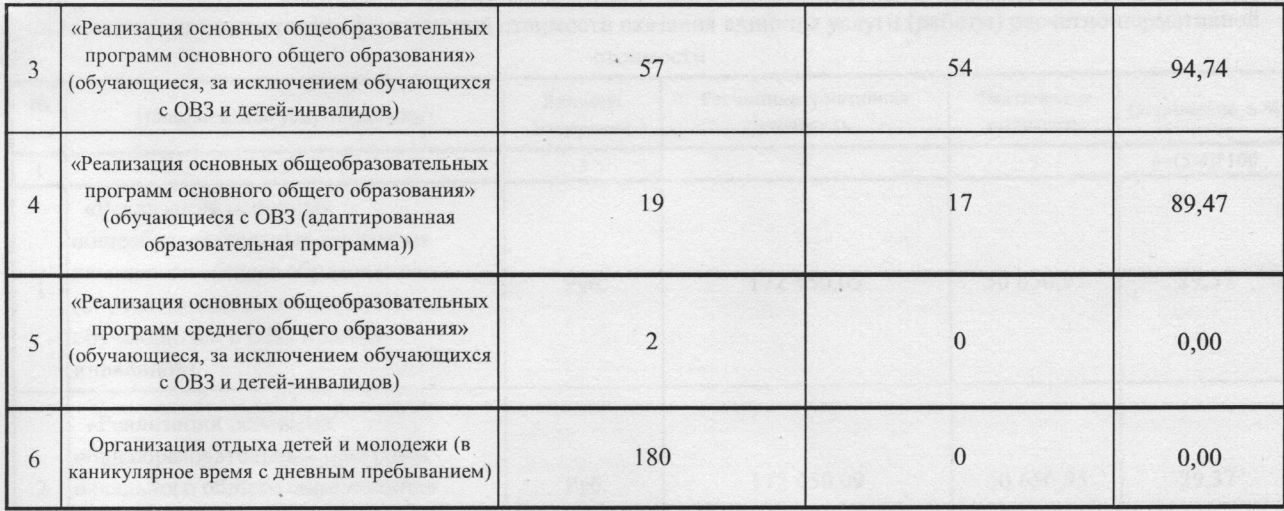

## Руководитель учреждения

М.Р. Алтунина

- М.Р. Алтунина

"09 "апреля 2020г.

## 3. Мониторинг соответствия показателей характеризующих качество оказанных услуг параметрам муниципального задания

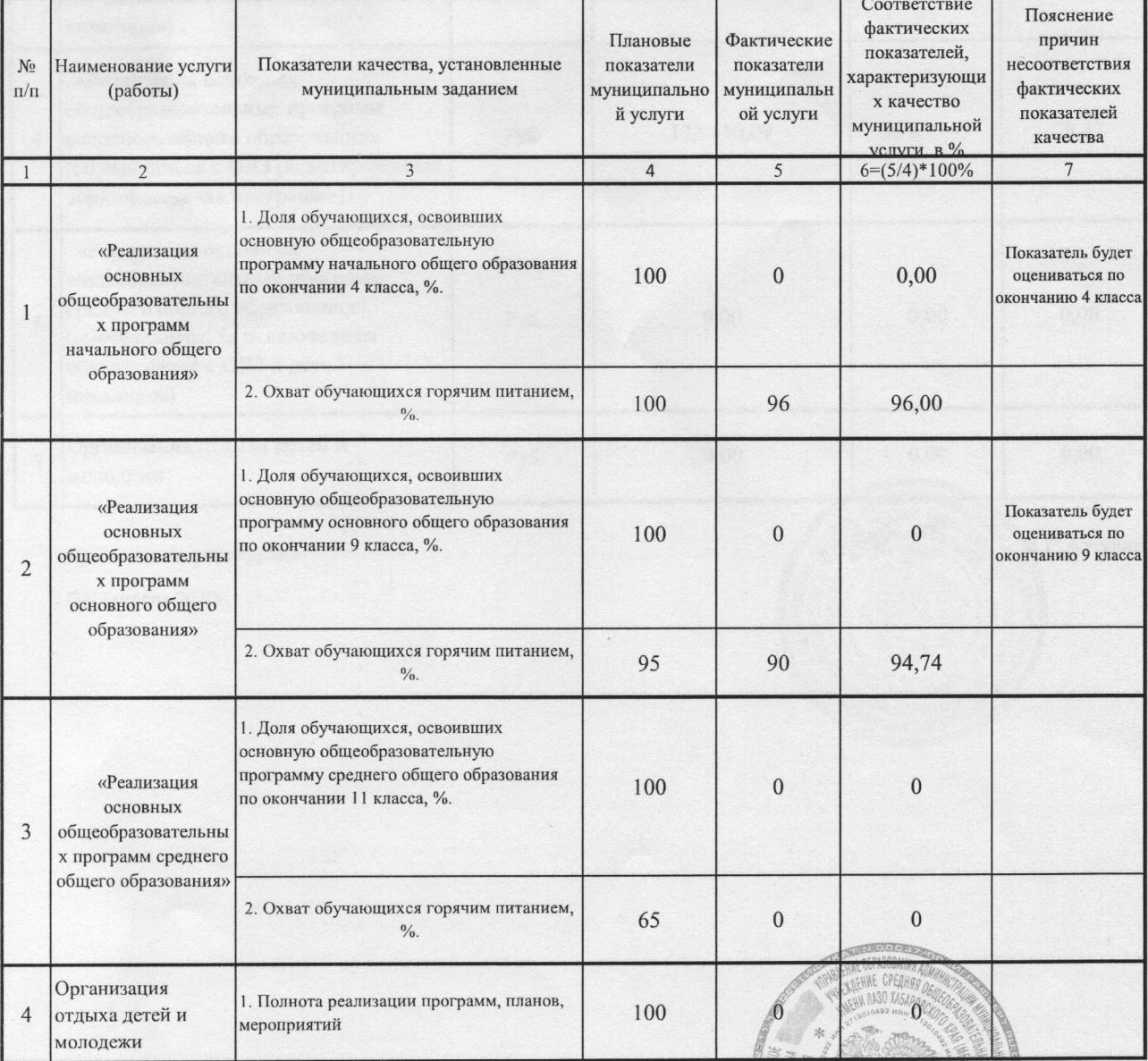

Руководитель учреждения

"09 "апреля 2020г.

4. Мониторинг соответствия фактической стоимости оказания единицы услуги (работы) расчетно-нормативной

стоимости

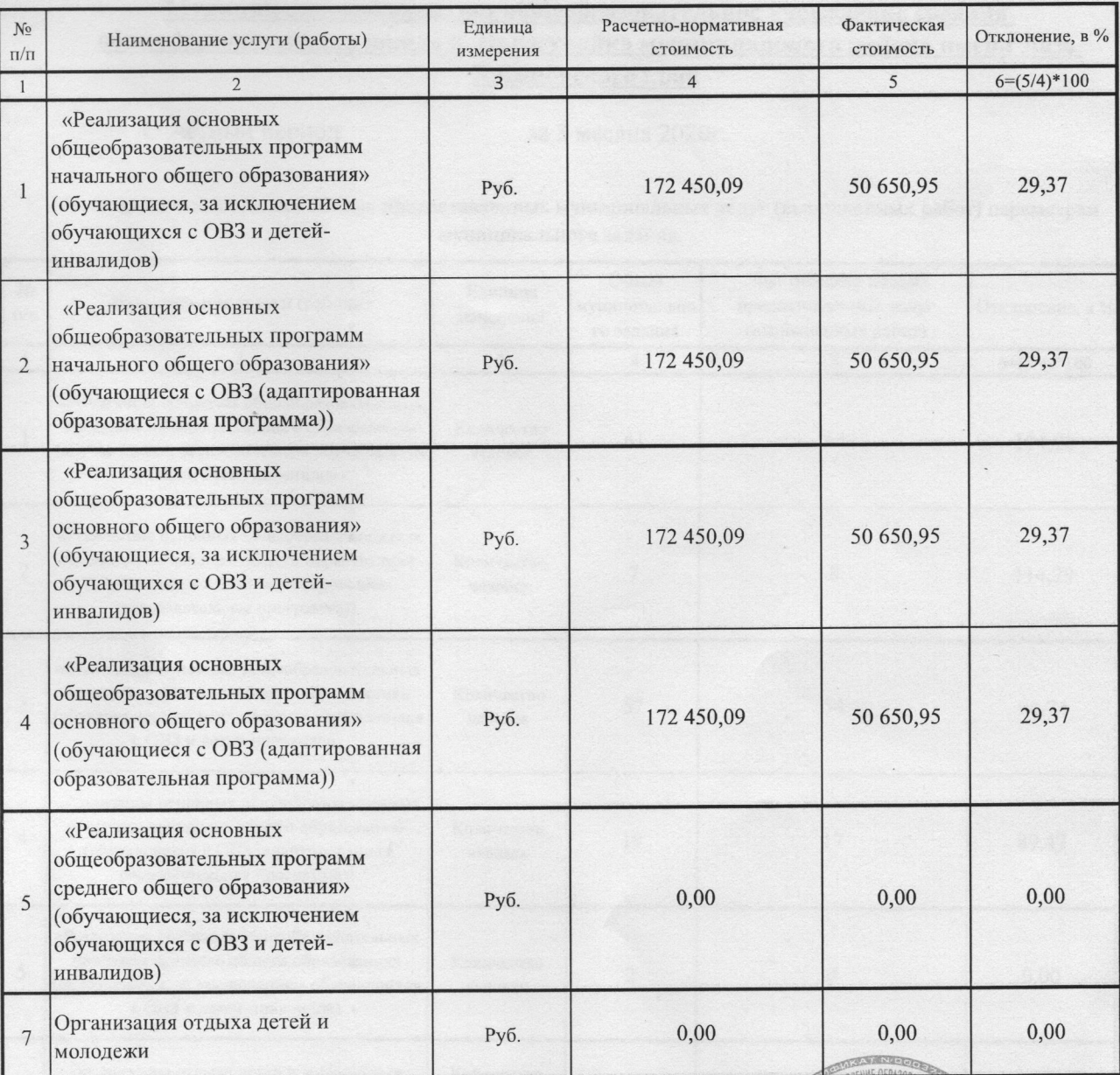

Руководитель учреждения

"09 "апреля 2020г.

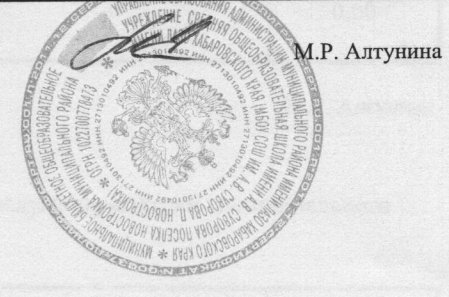